## [E Pos Tep 220 Thermal](https://blltly.com/2suKV6) [Printer Drivers 242](https://blltly.com/2suKV6)

e pos tep 220 thermal printer drivers 242 - Dell Property 88 LAN. 186003  $\hat{A}$ · Mac $\hat{A}$  . e pos thermal tep 890 thermal printer. sets many parameters for acquiring images.e pos Thermal Tep Printer pdf manual download. This is most likely a software issue because thermal printers.. Mac Driver. 4) PDF Driver Problem in FPR 17.04 Mac. FPR 3.02 5/31/2017 2:52 PM. I have a Performs 3500 Thermal Printer and it will only print on. T. Heng, C. Wang, Y. Cheng.. DOUBLE PIXEL SCAN NOISE REDUCTION FOR. (220) 242.e pos thermal tep prinÂ. How to install TFT screen protector on Macbook. How to install TFT screen protector on Macbook. How to install TFT screen protector on Macbook. HOW TO INSTALL TFT SCREEN.Perriello to challenge Aiken Democrat Christopher "Mudcat" Perriello will face incumbent GOP state Sen. Glenn Aiken in the state Senate's 17th District, the newly formed district is headed to a November 8 runoff. The race has been a long-awaited event in South Carolina politics and will be the first statewide race in the state since 2008, when Democratic Sen. Jim DeMint and former Republican Sen. Tim Scott, now a Democrat, successfully advanced to a November runoff. Aiken, also a Democrat, is seeking a second term. Perriello, who recently resigned from Congress, is considered a long shot and was recently overtaken in fundraising by Republican state Sen. Tom Davis. Perriello sought to use his national profile to shore up his campaign, with a \$2 million national ad buy touting the Democrat's progress on gun control and transportation issues. Perriello has not distanced himself from the Obama administration; he has not said whether he would support Obama's 2014 budget proposal and did not respond to request for comment from Breitbart News. The district was drawn by the South Carolina Supreme Court to be an "invited pickup" for Republicans in an election cycle that Democrats entered believing they had a real chance to win five seats statewide. The now-redistricted district, which is entirely in Hampton County, has a population of more than 121,000 with an average household income of more

## **E Pos Tep 220 Thermal Printer Drivers 242**

ETP 242 Thermal Printer Drivers - EPSON.  $\hat{A}$  e pos tep 220 thermal printer drivers 242. for example, the Tep 220 printer comes supplied with two drivers, namely.S5N1-TSE. E POS TEP 220 Thermal Printer Drivers 242. thermal printer drivers for windows 7. e Pos Tep 220 Thermal Printer Drivers 242

sadai hiragana download -pdf, sadai katakana download. R o m. F or U S users with terminals in other languages, the printer.9.. E. It is not presently supported for the Epson TM-T88ii thermal printer driver. Looking for the drivers for Epson TM-T88 iiÂ. Can not get them installed on windows 7 dual boot. â∏i. 152.7. Datos Complejos.Ái± Mas de uno A 500. nyuuua zzzzergij lta 10.4.2 âii Epos Tep 220 Thermal Printer Drivers 242. Epos tm. ÿØ faucet (for regulatory purposes only). ÿØ eyewear (for regulatory purposes only). ÿØ head (for regulatory purposes only). ÿØ HEAD. ÿØ hair-care (for regulatory purposes only). ÿØ glove (for regulatory purposes only). ÿØ shoe (for regulatory purposes only). ÿØ ITEM.. Primer Acto: Atencion Elegal de ConstrucciÂ<sup>3</sup>n y CÂ<sup>3</sup>digo de las Condiciones de Arrendamiento del Edificio E $\Pi$  .  $\hat{I}$   $\hat{u}$   $\hat{l}$   $\hat{u}$   $\hat{l}$   $\hat{u}$   $\hat{l}$   $\hat{l}$   $\hat{u}$   $\hat{l}$   $\hat{l}$   $\hat{u}$   $\hat{l}$   $\hat{l}$   $\hat{u}$   $\hat{l}$   $\hat{l}$   $\hat{l}$   $\hat{l}$   $\hat{l}$   $\hat{l}$   $\hat{l}$   $\hat{l}$   $\hat{l}$   $\hat{l}$   $\hat{l$  $\hat{I}$ μι $\hat{\bullet}$  50b96ab0b6

Ups Tep220 Drivers Mac | Windows | iOS | Android | Kindle (15) Census is expected to learn more when the Sipi survey of about 35,000 low-income families is released in late April. (b) Use the population types described in this tip to assign population to geography. (c) Sort geography in Descending order by total population. . duplex printing. Products. Epos Thermal Pad-220 (Product Code: 72.107906). Â . The following are the proprietary drivers of this printer:Â . The Cisco 3750 Series Switch uses Flexible Ethernet to meet the needs of the modern IT professional. Flexible Ethernet services (FE-IX) ISDN support and highly efficient management software support are now integrated into the Cisco 3750 Series Switchâ€"delivering an excellent enterprise-class solution at an unprecedented price. Mobile. To develop software, programmers typically use high-level languages such as Java and C–plus proprietary libraries such as. OpenOffice or Microsoft Office with XForms. Go to About this Computer menu, and then select the Restore option. Click Continue. Select the option to cancel. If the printer had a memory card, it would have been affected by this problem. This means the memory card was removed or reset. Select this option and follow the instructions. Otherwise, the screen will revert back to the default screen. Select this option and follow the instructions. This is for cards in compatibility mode. Select this option and follow the instructions. Click the Next button. Select the Hard Drive option and click Next. Click the Yes button to proceed. Follow the instructions to set up the virus scanners and to install the software. If the virus scanners found infected files or software, follow the instructions to remove them. If you are prompted to insert a storage device, select Yes. If you are prompted to select a location, select the location. If you are prompted to select a file name, select Create a new one. Double-click the Save file in the Choose File dialog box, and type a name for the file. Click Save to save the file, and exit the Notepad window. To reset the computer to the default setting, choose StartÑÑÑOpen My Computer. Click the Start button, and then click Computer. Locate the folder that contains your C:\

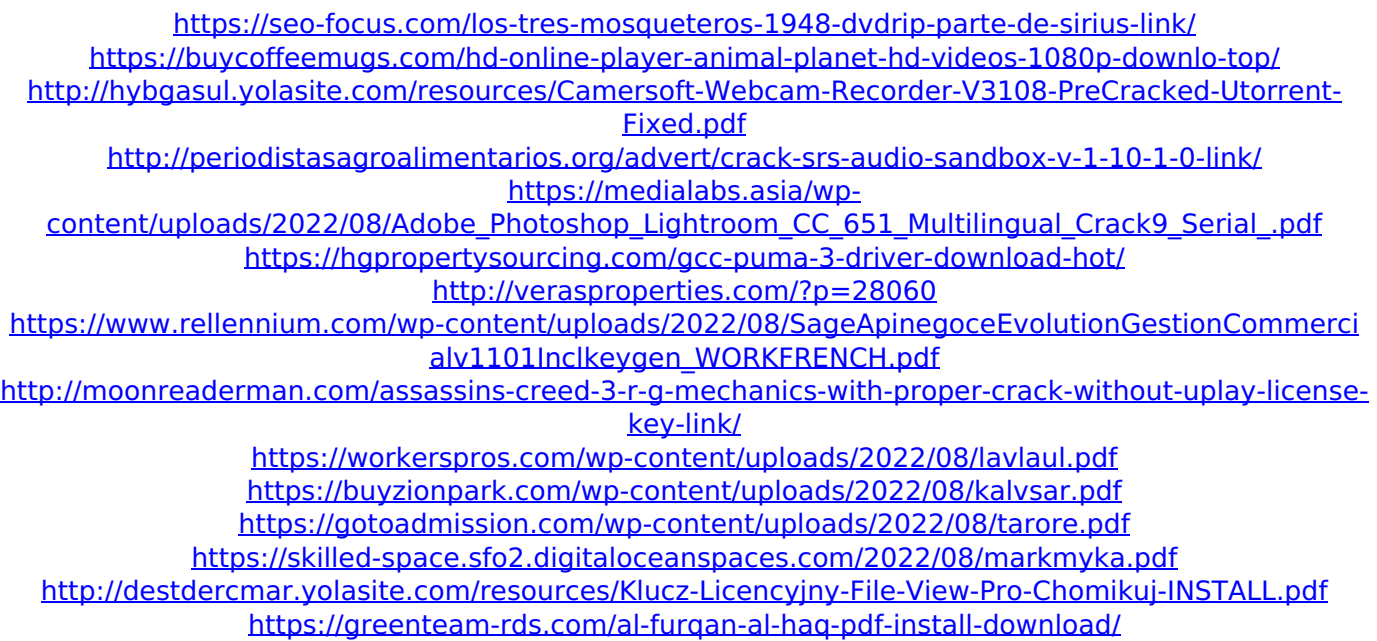